УДК 62-83

## **ИССЛЕДОВАНИЕ ДИНАМИЧЕСКИХ СВОЙСТВ СИСТЕМЫ СЛЕДЯЩЕГО ЭЛЕКТРОПРИВОДА ПРИ РАЗЛИЧНЫХ МЕТОДАХ НАСТРОЙКИ ПИД-РЕГУЛЯТОРА**

## **В.В. Ханас, Д.В. Бажутин**

ГОУВПО «Донецкий национальный технический университет»

*В статье приведено краткое описание одноконтурной следящей системы, рассмотрена настройка ПИД-регулятора несколькими методами. Выполнено исследование динамических свойств системы путем компьютерного моделирования.*

*Ключевые слова: следящая система, ПИД-регулятор, моделирование, двигатель постоянного тока.*

*This paper presents a brief description of a single-loop servo system, considers several PID-controller tuning techniques. Research of closedloop system dynamics is performed via computer simulation.*

*Keywords: servo system, PID-controller, simulation, DC motor*

Следящая система управления — это [система автоматического](https://ru.wikipedia.org/wiki/%D0%A1%D0%B8%D1%81%D1%82%D0%B5%D0%BC%D0%B0_%D0%B0%D0%B2%D1%82%D0%BE%D0%BC%D0%B0%D1%82%D0%B8%D1%87%D0%B5%D1%81%D0%BA%D0%BE%D0%B3%D0%BE_%D1%83%D0%BF%D1%80%D0%B0%D0%B2%D0%BB%D0%B5%D0%BD%D0%B8%D1%8F)  [управления,](https://ru.wikipedia.org/wiki/%D0%A1%D0%B8%D1%81%D1%82%D0%B5%D0%BC%D0%B0_%D0%B0%D0%B2%D1%82%D0%BE%D0%BC%D0%B0%D1%82%D0%B8%D1%87%D0%B5%D1%81%D0%BA%D0%BE%D0%B3%D0%BE_%D1%83%D0%BF%D1%80%D0%B0%D0%B2%D0%BB%D0%B5%D0%BD%D0%B8%D1%8F) в которой управляемая величина воспроизводит произвольно изменяющееся задающее воздействие.

Пример следящей системы — [радиолокационная станция,](https://ru.wikipedia.org/wiki/%D0%A0%D0%B0%D0%B4%D0%B8%D0%BE%D0%BB%D0%BE%D0%BA%D0%B0%D1%86%D0%B8%D0%BE%D0%BD%D0%BD%D0%B0%D1%8F_%D1%81%D1%82%D0%B0%D0%BD%D1%86%D0%B8%D1%8F) в её задачи входит сопровождение цели с заранее неизвестным законом движения.

О динамических свойствах следящей системы можно судить по величине ошибки. Также [сигнал ошибки](https://ru.wikipedia.org/w/index.php?title=%D0%A1%D0%B8%D0%B3%D0%BD%D0%B0%D0%BB_%D0%BE%D1%88%D0%B8%D0%B1%D0%BA%D0%B8&action=edit&redlink=1) в следящих системах является сигналом, в зависимости от величины и «характера» которого осуществляется управление объектом. Следящая система может быть реализована с любым фундаментальным принципом управления и отличается от аналогичной [системы программного управления](https://ru.wikipedia.org/w/index.php?title=%D0%A1%D0%B8%D1%81%D1%82%D0%B5%D0%BC%D0%B0_%D0%BF%D1%80%D0%BE%D0%B3%D1%80%D0%B0%D0%BC%D0%BC%D0%BD%D0%BE%D0%B3%D0%BE_%D1%83%D0%BF%D1%80%D0%B0%D0%B2%D0%BB%D0%B5%D0%BD%D0%B8%D1%8F&action=edit&redlink=1) тем, что вместо датчика программы в ней будет размещено устройство слежения за изменениями внешних воздействий.

В следящих системах управляющее воздействие также является величиной переменной, но математическое описание его во времени не может быть установлено, так как источником сигнала служит внешнее явление, закон изменения которого заранее неизвестен.

Так как следящие системы предназначены для воспроизведения на выходе управляющего воздействия с возможно большей точностью, то ошибка, так же как и в случае систем программного регулирования, является той характеристикой, по которой можно судить о динамических свойствах следящей системы. Ошибка в следящих системах, как и в системах программного регулирования, является сигналом, в зависимости от величины которого осуществляется управление исполнительным двигателем.

Следящие системы являются основой функционирования большого числа технических установок, используемых в различных сферах промышленности. К следящим системам относятся: приводы систем автоматического сопровождения, пусковых устройств, рулевые и приборные приводы и т.д.

Повышение качества регулирования и улучшение техникоэкономических показателей подобных производственных установок требует постоянного совершенствования систем управления процессами, происходящими в них.

Применимость следящего привода в том или другом конкретном случае зависит от того, насколько система удовлетворяет ряду предъявляемых к ней требований. К основным показателям качества регулирования прежде всего относят: устойчивость работы системы, время переходного процесса, число колебаний, диапазон регулирования, точность - статическая ошибка и максимальная динамическая ошибка. Кроме того, на точность работы системы, в значительной степени, оказывают влияние различные нелинейности в каналах управления, и решение этой проблемы, как правило, является достаточно сложной залачей.

Для исследования динамических свойств следящей системы был выбран двигатель постоянного тока с независимым возбуждением и ПИД-регулятором положения. Структурная схема модели исследуемой системы показана на рис.1.

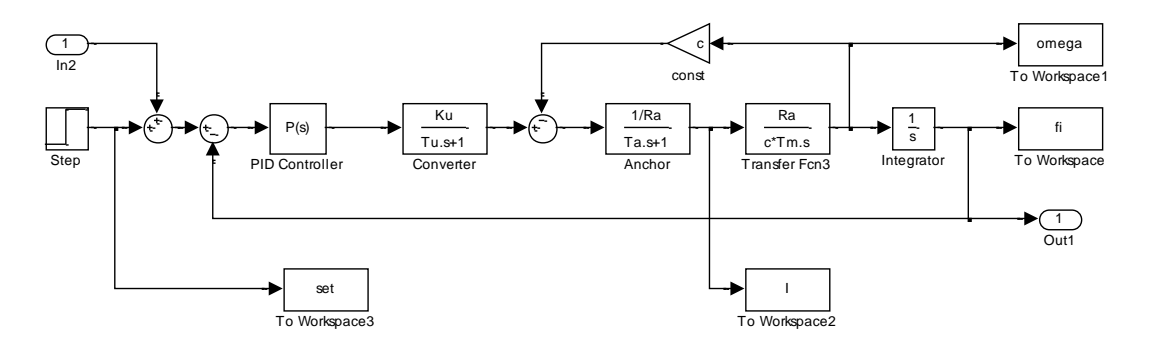

Рис. 1 – Структурная схема одноконтурной следящей системы с ПИД-регулятором

Передаточная функция системы имеет вид:

$$
W_p = \frac{(T_i T_d s^2 + K_p T_i s + 1) \cdot \frac{K_{conv}}{c}}{T_i (T_{conv} s + 1) \cdot (T_m T_a s^2 + T_m s + 1) + \frac{K_{conv}}{c} \cdot (T_i T_d s^2 K_p T_i s + 1)}; \quad (1)
$$

Если выходная переменная и регулятора описывается выражениe<sub>M</sub>:

$$
u(t) = Ke(t) + \frac{1}{T_i} \int_0^t e(t)dt + T_d \frac{de(t)}{dt}
$$
 (2)

время;  $K_n$   $T_i$ ,  $T_d$  – пропорциональный коэффицигле:  $t$ ент (безразмерный), постоянная интегрирования (размерность времени) и постоянная дифференцирования (размерность времени) регулятора, то такой регулятор называют ПИД-регулятором.

В частном случае пропорциональная, интегральная или дифференциальная компоненты могут отсутствовать и такие упрощенные регуляторы называют П, И или ПИ регуляторами.

Используя преобразование Лапласа при нулевых начальных условиях  $u(0)=0$ , выражение (2) можно представить в операторной форме

$$
u(s) = K\left(K + \frac{1}{T_i} + T_d s\right) e(s)
$$
 (3)

Таким образом, передаточная функция ПИД-регулятора имеет вид:

$$
R(s) = K + \frac{1}{T_i} + T_d s = K \left( 1 + \frac{1}{KT_i} + \frac{T_d}{K} s \right)
$$
(4)

В статье рассмотрены три метода настройки ПИД-регуляторов, дающие разный результат и занимающие разное количество времени.

МЕТОД ЦИГЛЕРА-НИКОЛЬСА. Это эмпирический метод, заключающийся в следующем:

а) к выходу регулятора или объекта подключается самопишущий потенциометр, а интегральное и дифференциальное воздействия регулятора - блокируются (исключаются).

б) затем коэффициент пропорциональности регулятора  $K_{\text{n}}$  постепенно увеличивают, пока при некотором значении этого коэффициента К<sub>п пред</sub> в системе не установятся устойчивые колебания с периодом  $T_{\text{mgen.}}$  (см. рис. 2)

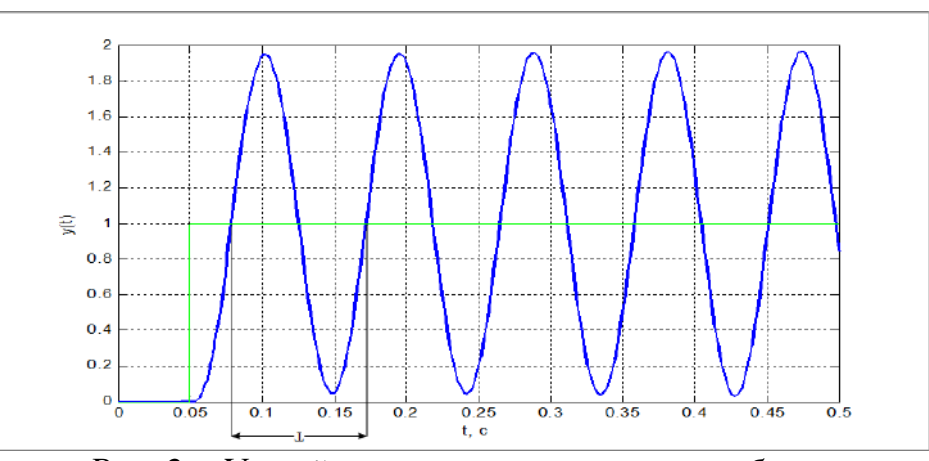

Рис. 2 – Устойчивые незатухающие колебания

в) далее рассчитываются и устанавливаются параметры регулятора на основе следующих соотношений:

Для П- регулятора  $K_{\text{n}} = 0.5* K_{\text{n neg}};$ 

Для ПИ- регулятора  $K_{\text{n}} = 0.45 * K_{\text{n} \text{ men}}$ ,  $T_{\text{n}} = T_{\text{ there}}/1.2$ ;

Для ПИД- регулятора  $K_n = 0.6*K_n$  пред,  $T_n = T$  пред/2,  $T_n = T$  пред/8

Требуется определить Кп.пред. - предельный коэффициент усиления пропорциональной составляющей ПИД-регулятора, при котором система будет находиться на границе устойчивости. При этом дифференциальную и интегральную составляющую ПИД-регулятора необходимо отключить.

Подобрать К<sub>плред</sub> можно эмпирически, постепенно повышая его значения и следя за тем, как изменяется переходная характеристика.

Так же для нахождения К<sub>плред</sub> можно воспользоваться алгебраическим критерием устойчивости Гурвица:

$$
W_p = \frac{K_{\Pi, \Pi P E \Pi}}{(T_{conv}s + 1) \cdot (T_m T_a s^2 + T_m s + 1) + \frac{K_{conv}}{c}} = \frac{N(s)}{M(s)};
$$
(5)  

$$
\frac{K_{\Pi, \Pi P E \Pi}}{W_s} = \frac{V_p}{W_p} = \frac{(T_{conv}s + 1) \cdot (T_m T_a s^2 + T_m s + 1) + \frac{K_{conv}}{c}}{W_s}
$$

$$
1 + W_p \t 1 + \frac{K_{\Pi, \Pi P E \mathcal{A}}}{(T_{conv} s + 1) \cdot (T_m T_a s^2 + T_m s + 1) + \frac{K_{conv}}{c}}
$$
(6)

$$
=\frac{K_{\Pi.\Pi PE\Pi.}}{(T_{conv}s+1)\cdot(T_mT_as^2+T_m s+1)+\frac{K_{conv}}{c}+K_{\Pi.\Pi PE\mu.}};
$$

Тогда характеристическое уравнение примет вид:

$$
D(s) = (T_{conv}s + 1) \cdot (T_m T_a s^2 + T_m s + 1) + \frac{K_{conv}}{c} + K_{\Pi, \Pi P E \mu};
$$
(7)

Данный порядок системы является частным случаем алгебраического критерия устойчивости Гурвица. Для того, что бы система была устойчивой, необходимо и достаточно:

$$
\begin{cases}\n a_0, a_1, a_2, a_3 > 0; \\
a_1 \cdot a_2 - a_0 \cdot a_3 > 0.\n\end{cases} \tag{8}
$$

Для нахождения  $K$ <sub>П. ПРЕЛ</sub> нужно решить уравнение:

$$
a_1 \cdot a_2 - a_0 \cdot a_3 \cdot K_{\Pi.\Pi P E \mathcal{I}} = 0; \tag{9}
$$

$$
a_0 \cdot a_3 \cdot K_{\Pi, \Pi P E \mathcal{A}} = a_1 \cdot a_2; \tag{10}
$$

$$
K_{\Pi,\Pi P E \mathcal{A}} = \frac{a_1 \cdot a_2}{a_0 \cdot a_3}.
$$
 (11)

Теперь нужно подставить в модель  $K_{\Pi \Pi P F \Pi}$ , при этом установить  $T_H = 0$  и  $T_H = 0$ . Значения коэффициентов регулятора можно получить по формулам, приведенным в табл.1.

Таблица 1 – Рекомендуемые параметры для настройки ПИДрегулятора по методу Циглера-Николса

| Тип регулятора | $K_p$                            | $K_i$                                                                 |                          |
|----------------|----------------------------------|-----------------------------------------------------------------------|--------------------------|
|                | $0,6K_{n}$ nped                  |                                                                       |                          |
| ПИ             |                                  | $0.45 K_{n \text{ nped}}$ 0.54 $K_{n \text{ nped}}$ T <sub>nped</sub> |                          |
| ΠД             | $0.8 K_{n \; n \rho e \partial}$ |                                                                       | $K_n$ nped $T_{npe0}/10$ |
| ПИД            | $0,6K$ n nped                    | $T_{\text{npe}}\sqrt{2}$                                              | $T_{\text{npeo}}/8$      |

Получив значение  $K_{\Pi, \Pi P E \Pi}$ , и подставив его значение в таблицу теперь без труда можно получить переходные характеристики. На рис. 3. Показаны графики переходных процессов для табличных значений коэффициентов регулятора, а также при отклонении этих коэффициентов от исходного значения.

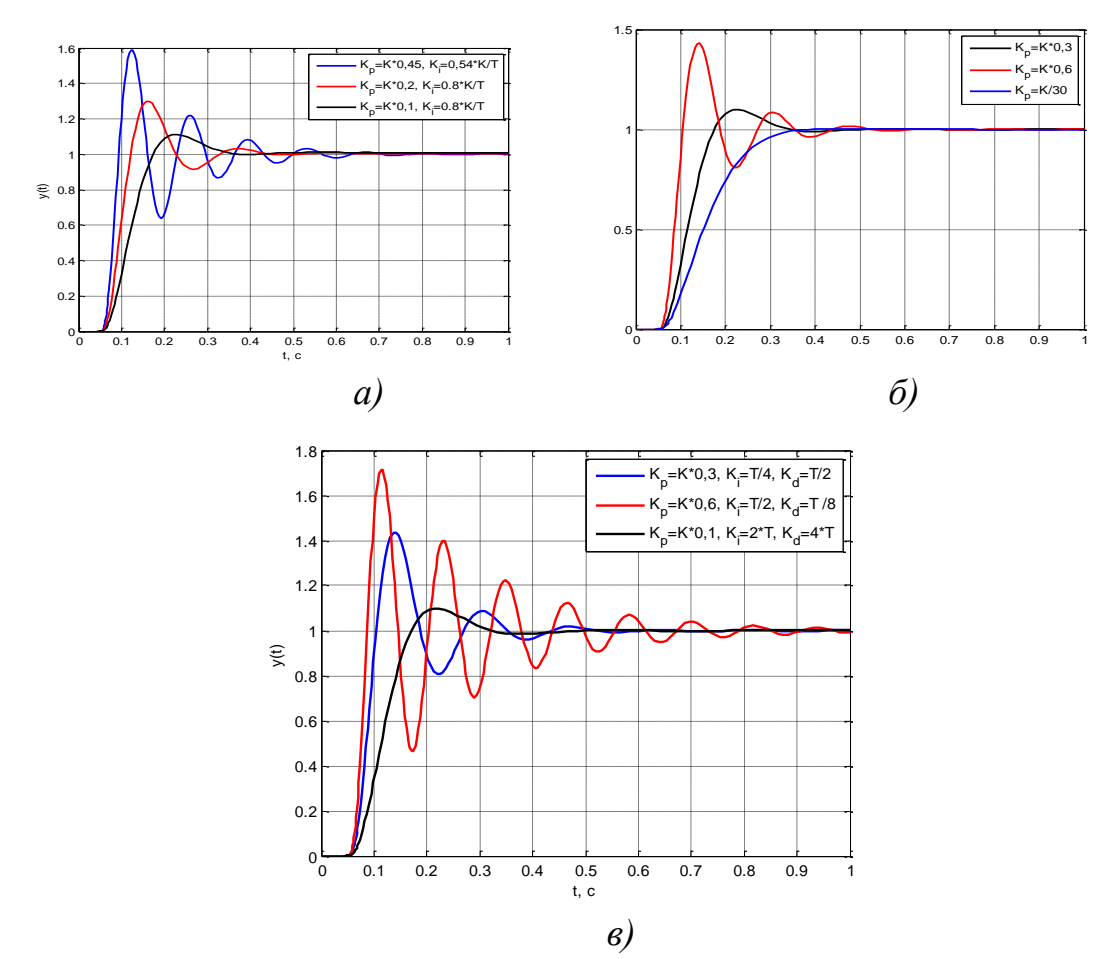

Рис. 3 – Переходные характеристики в системе при использовании метода Циглера-Николса: а) с ПИД-регулятором, б) с ПИрегулятором, в) с П-регулятором положения

Как видно по графику метод Циглера-Никольса дает параметры, далекие от оптимальных. Это объясняется упрощенностью самого метода (он использует только 2 параметра для описания объекта). Метод Циглера-Никольса никак не учитывает требования к запасу устойчивости системы, что является вторым его недостатком. Судя по медленному затуханию переходного процесса в системе, этот метод дает слишком малый запас устойчивости.

МЕТОД ЧИНА-ХРОНЕСА-РЕСВИКА

В отличие от Циглера и Никольса, которые использовали в качестве критерия качества настройки декремент затухания, равный 4, Чин, Хронес и Ресвик (CHR) использовали критерий максимальной скорости нарастания при отсутствии перерегулирования или при наличии не более чем 20%-ного перерегулирования. Такой критерий позволяет получить больший запас устойчивости, чем в методе Циглера-Никольса.

Метод CHR использует аппроксимацию объекта моделью первого порядка с задержкой.

Таблица 2 – Формулы для расчета коэффициентов регулятора по методу CHR, по отклику на изменение уставки

| Тип регулятора |               |      |  |
|----------------|---------------|------|--|
|                | v,J/U         |      |  |
|                | $U,$ $J$ $J/$ | $-1$ |  |
|                |               |      |  |

Для расчета параметров ПИД-регулятора по первому методу CHR используются всего два параметра: α и L, методика определения которых показана на рис.4.

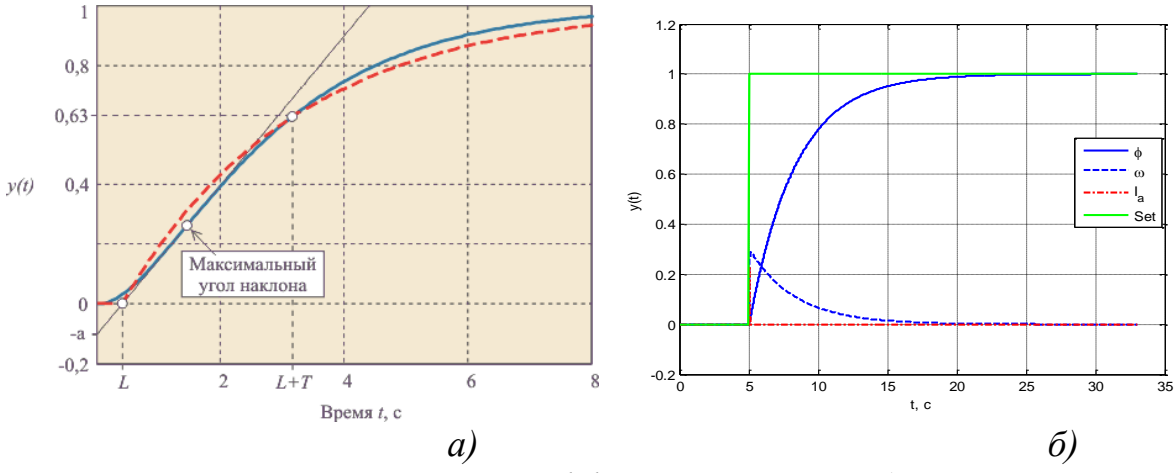

Рис. 4 – Определение коэффициентов  $\alpha$  и L: а) теоретическая, б)реальная

При увеличении графика можно определить эти параметры. А именно  $\alpha$ =0.01 и L=0.025. Подставив полученные значения в таблицу и внеся коррективы в ПИД-регулятор можно получить графики переходных процессов, показанные на рис.5.

РУЧНОЙ МЕТОД НАСТРОЙКИ ПИД-РЕГУЛЯТОРА. Современные пакеты прикладных программ, такие, как MatLab, LaBVIEW позволяют настраивать ПИД-регуляторы в моделях в режиме реального времени таким образом, что можно отслеживать то, как будет себя вести объект регулирования при смене различных коэффициентов. Такой возможностью обладает среда моделирования Simulink, в библиотеке которой существует отдельный универсальный блок PID Controller, при помощи которого можно меняя его параметры можно визуально наблюдать за изменением свойств объекта регулирования. Результаты моделирования показаны на рис.6

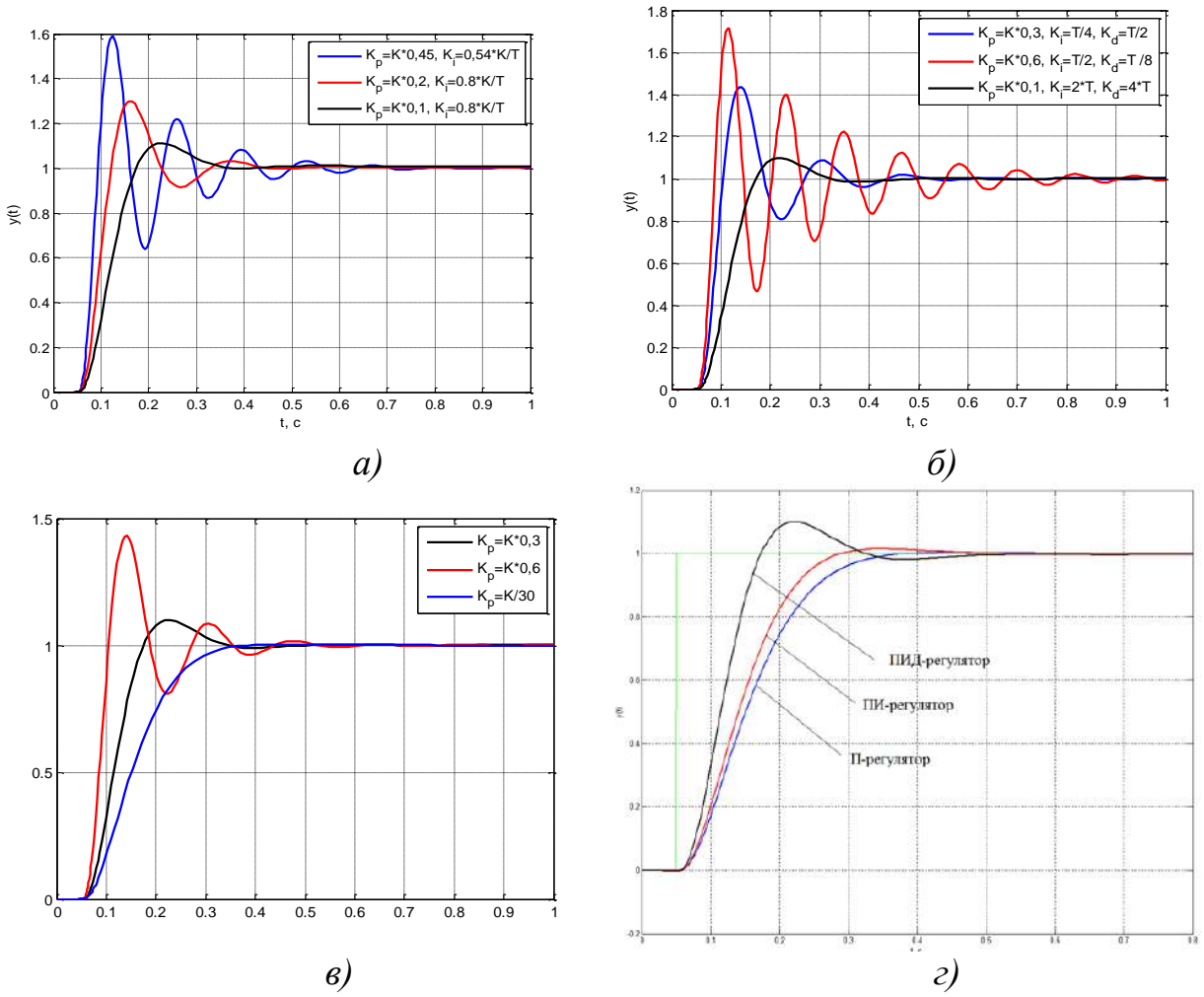

Рис. 5 - Переходные характеристики полученные при настройке: а) ПИД-регулятора, б) ПИ-регулятора и в) Прегулятора, г) их сравнение между собой

Исходя из полученных графиков можно сделать вывод, что не все методы одинаково подходят к моделям САУ. В случае с методом Циглера-Нилкольса после определения коэффициентов их нужно еще некоторое время подбирать вручную.

В случае с методом СНR П-регулятор имеет сравнительно ниже быстродействие по сравнению с остальными регуляторами, но зато не имеет перерегулирование, с ПИ-регулятором система показывает большее быстродействие, но появляется небольшое перерегулирование, не более 4%. С ПИД-регулятором появилась явно заметная прибавка к быстродействию, но перерегулирование возросло до 10%.

При ручном методе появляется возможность лично следить за изменением динамических свойств системы в реальном времени.

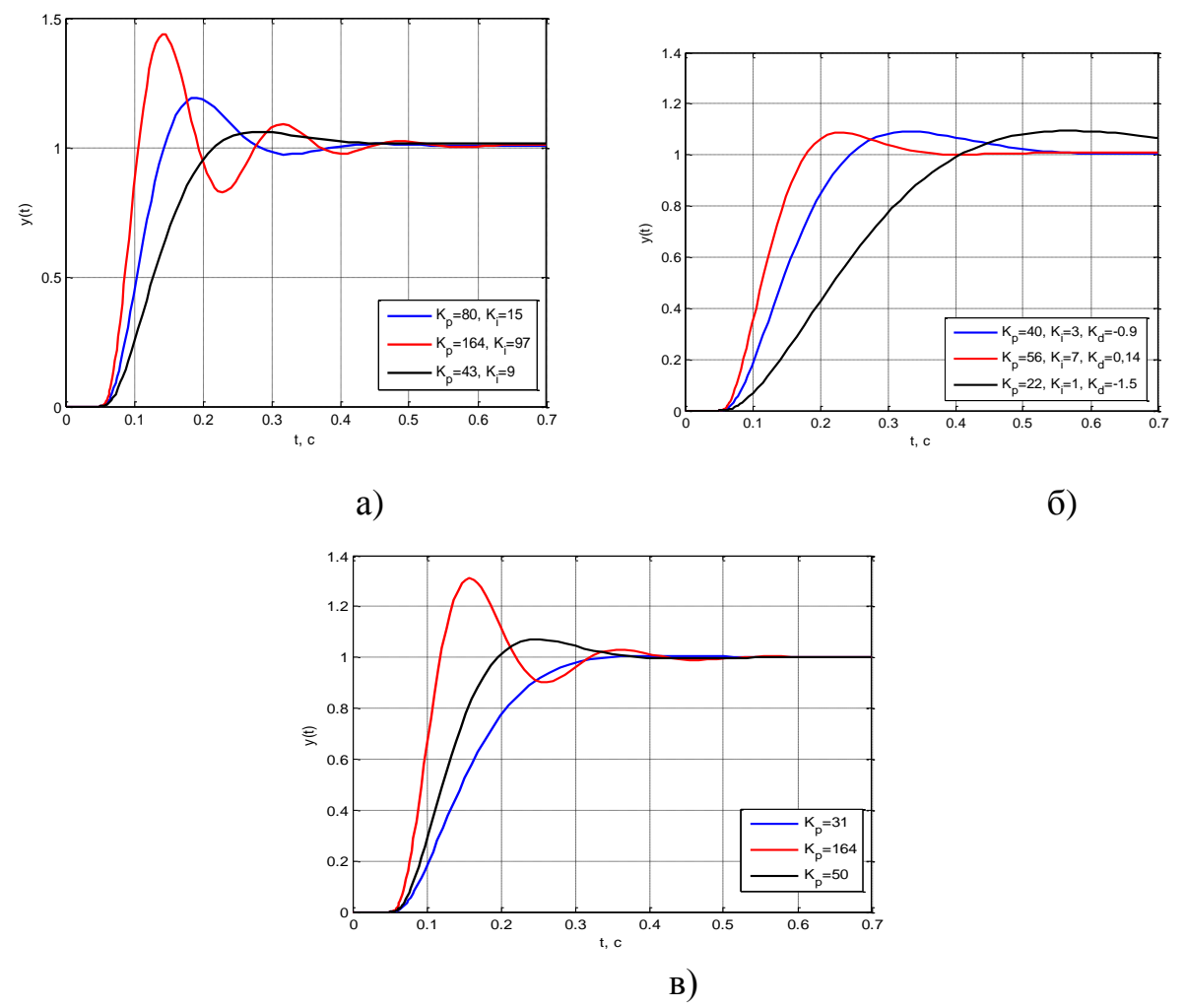

Рис. 6 – Переходные характеристики, полученные при настройке а) ПИД-регулятора, б) ПИ-регулятора и в) П-регулятора при помощи PID Tuner в среде программы Matlab **Simulink** 

Различные подходы требуют разной степени теоретической подготовки и не всегда некоторые из эмпирических методов подойдут к настройке реальных устройств, так как требуют большого количества времени и не столь надежны.

В табл. 3 показаны значения коэффициентов синтезированных регуляторов.

#### Перечень ссылок

1. Ботов А. Перевод статьи «Просто о ПИД-алгоритмах»

2. Теория электропривода, ч.2 учебное пособие / сост.: А.Б.Зеленов - Алчевск..: Дон $\Gamma$ ТУ, 2005. - с.

3. Энциклопедия ACY TII. Режим доступа: https://www.bookasutp.ru (Дата обращения: 21.05.2019)

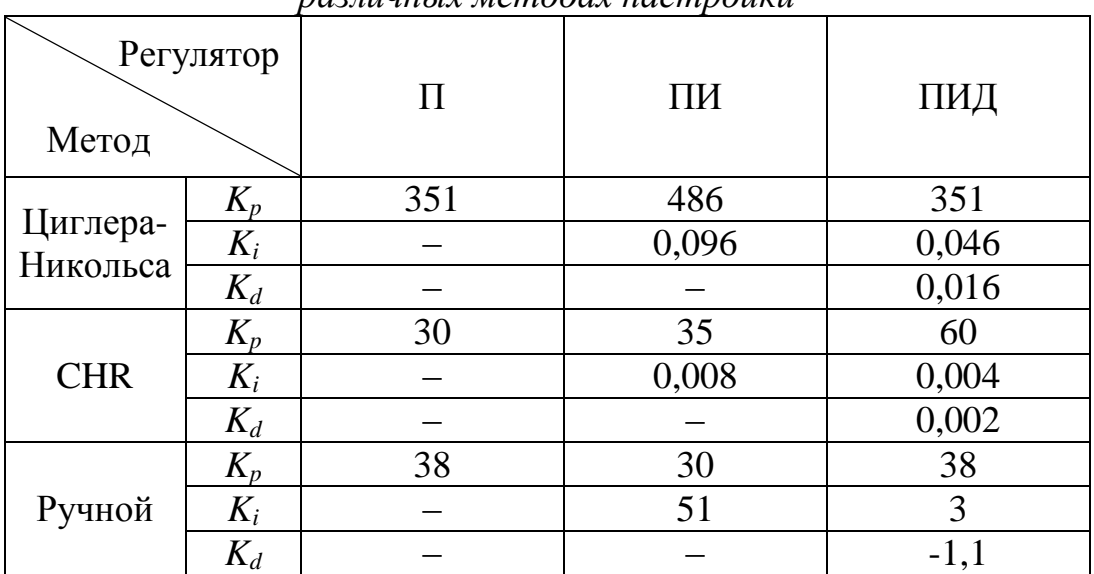

# *Таблица 3 – Сравнение коэффициентов ПИД-регулятора при различных методах настройки*